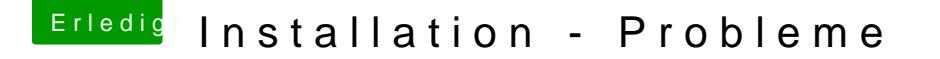

Beitrag von Arkturus vom 29. März 2018, 16:16

Dann hast Du alles richtig gemacht.

Der Hackintosh-PV verfügt über ein UEFI-Bios und das ist im Bios als Boot-S Wird der Stick beim Booten des Hackintosh PC als UEFI-Device erkannt? Im Bootmenü des BIOS erscheint der dann einmal mit "UEFI-DeinStick" "DeinStick" Den UEFI-DeinStick musst Du booten.